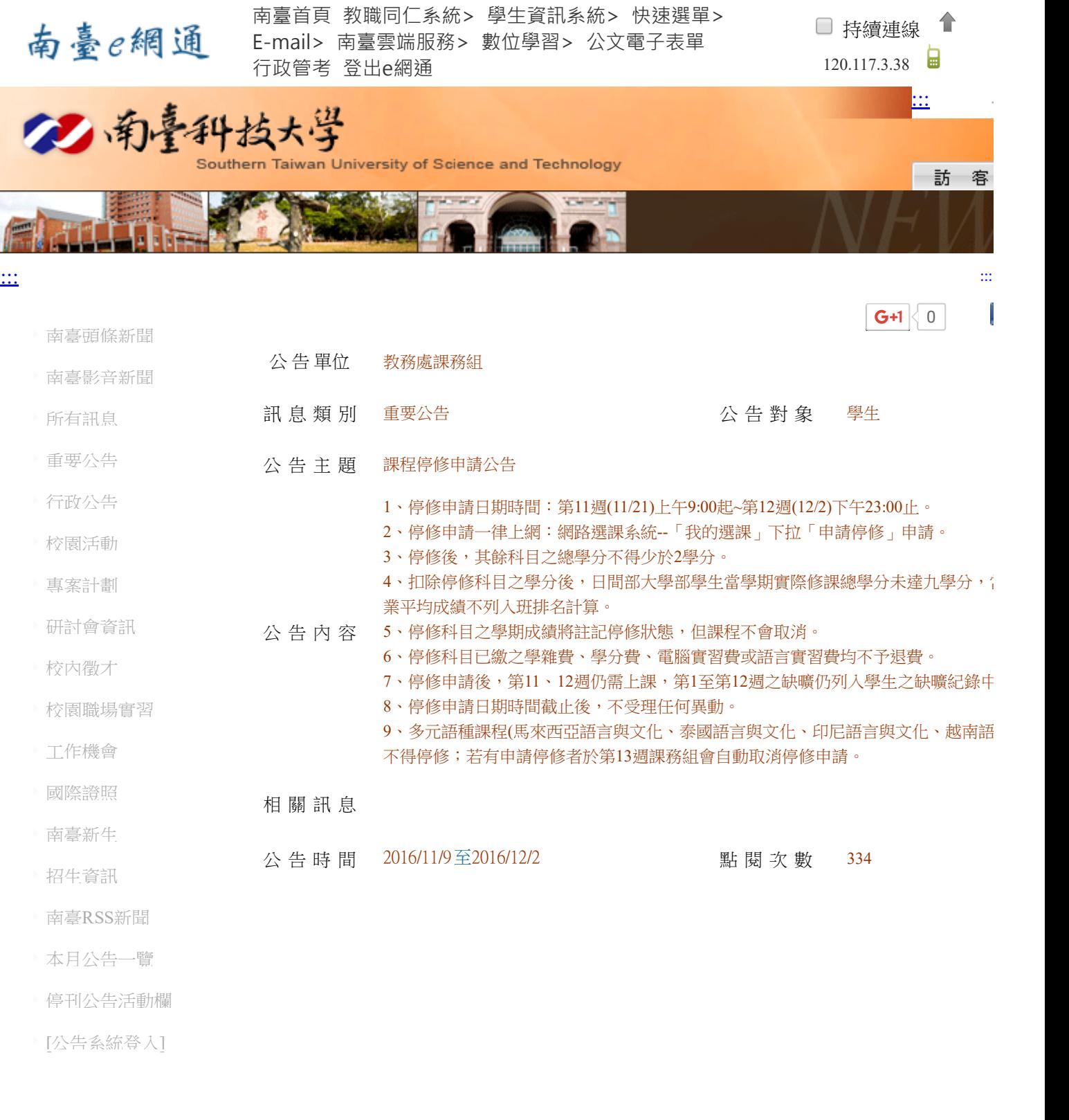

地址:71005 台南市永康區南台街一號 (開車訪客請由中正南路→正南一街→進入南臺科技大學)

 $\vert \cdot \vert$ 

 $\mathbf{F}^{\dagger}$